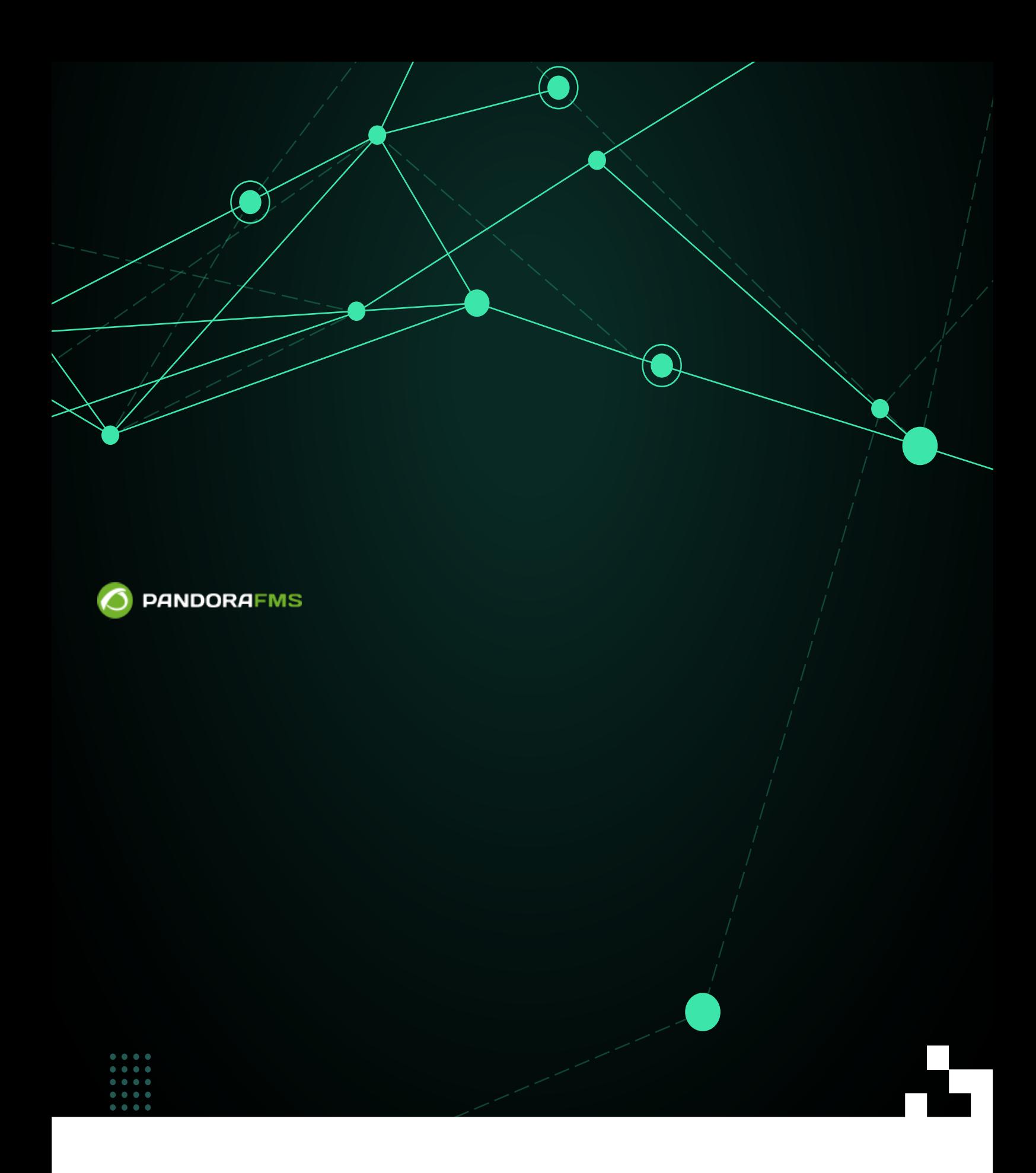

### Pandora FMS

E [P](https://pandorafms.com/en/prices/?o=dwpfms)andora FMS 756

(Centralised management) (Merging tool)

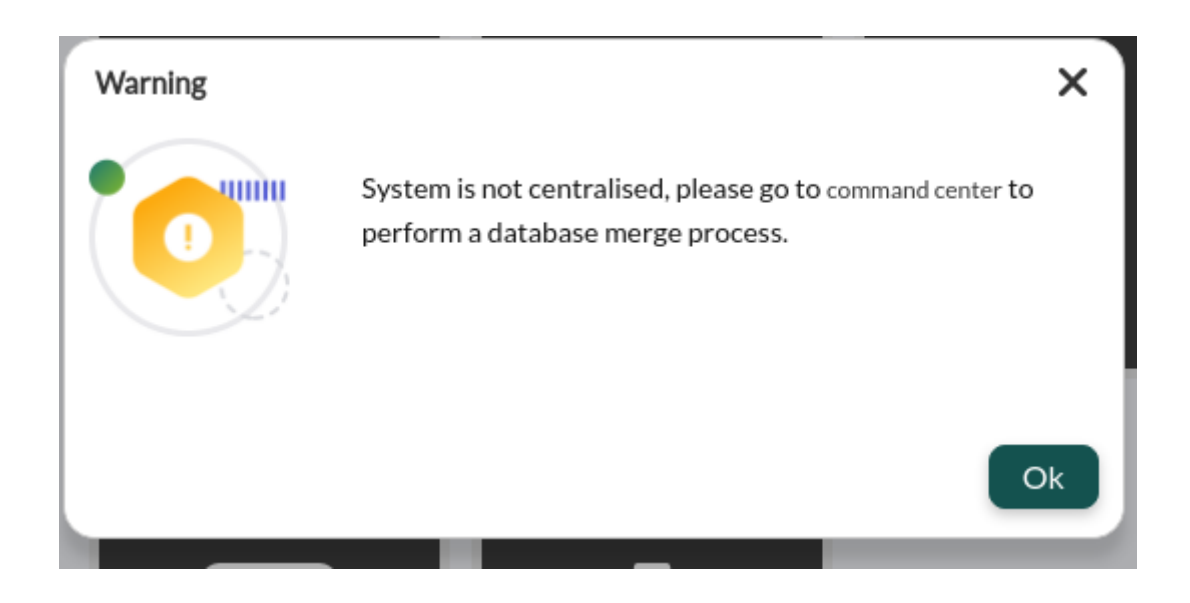

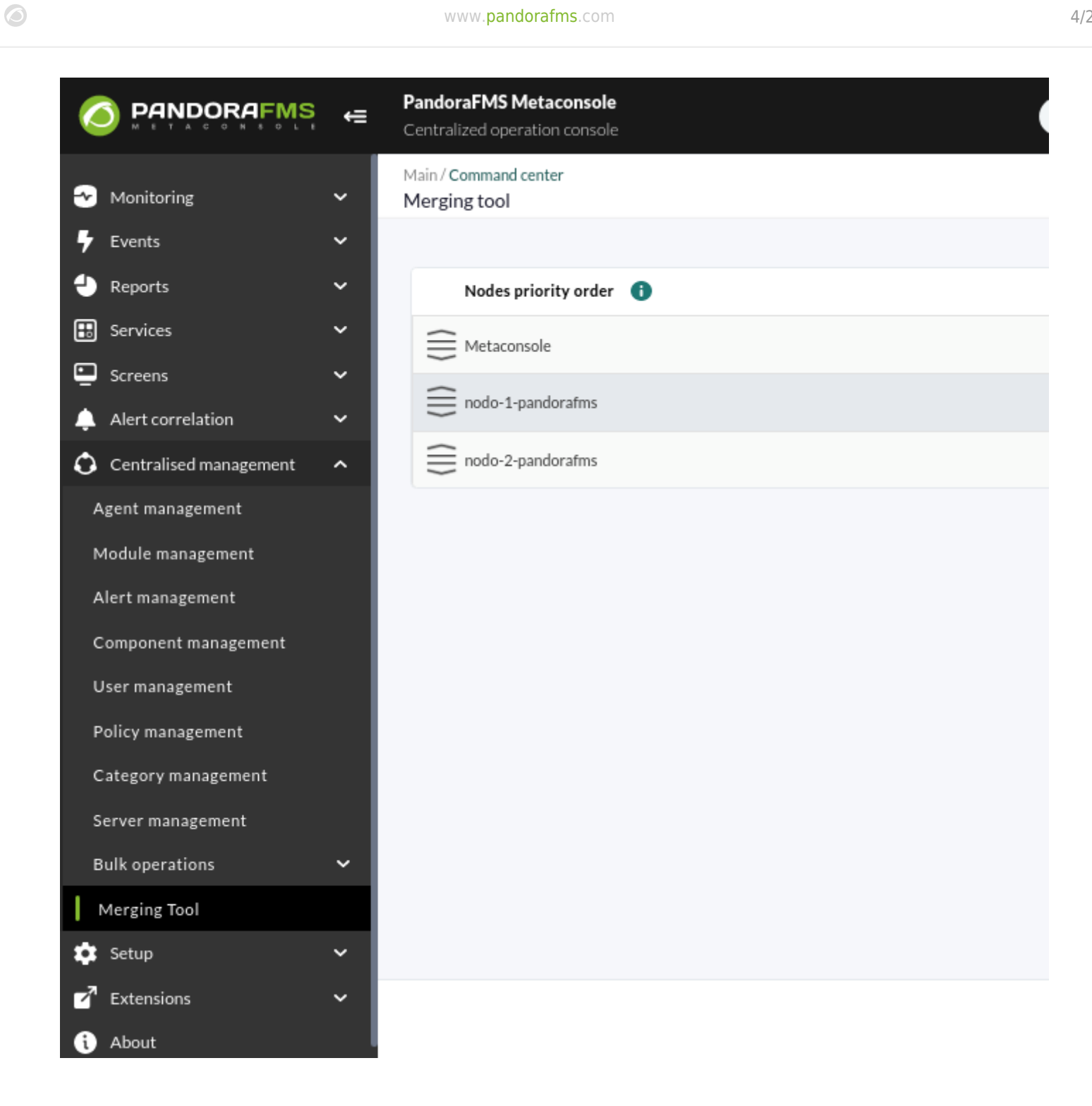

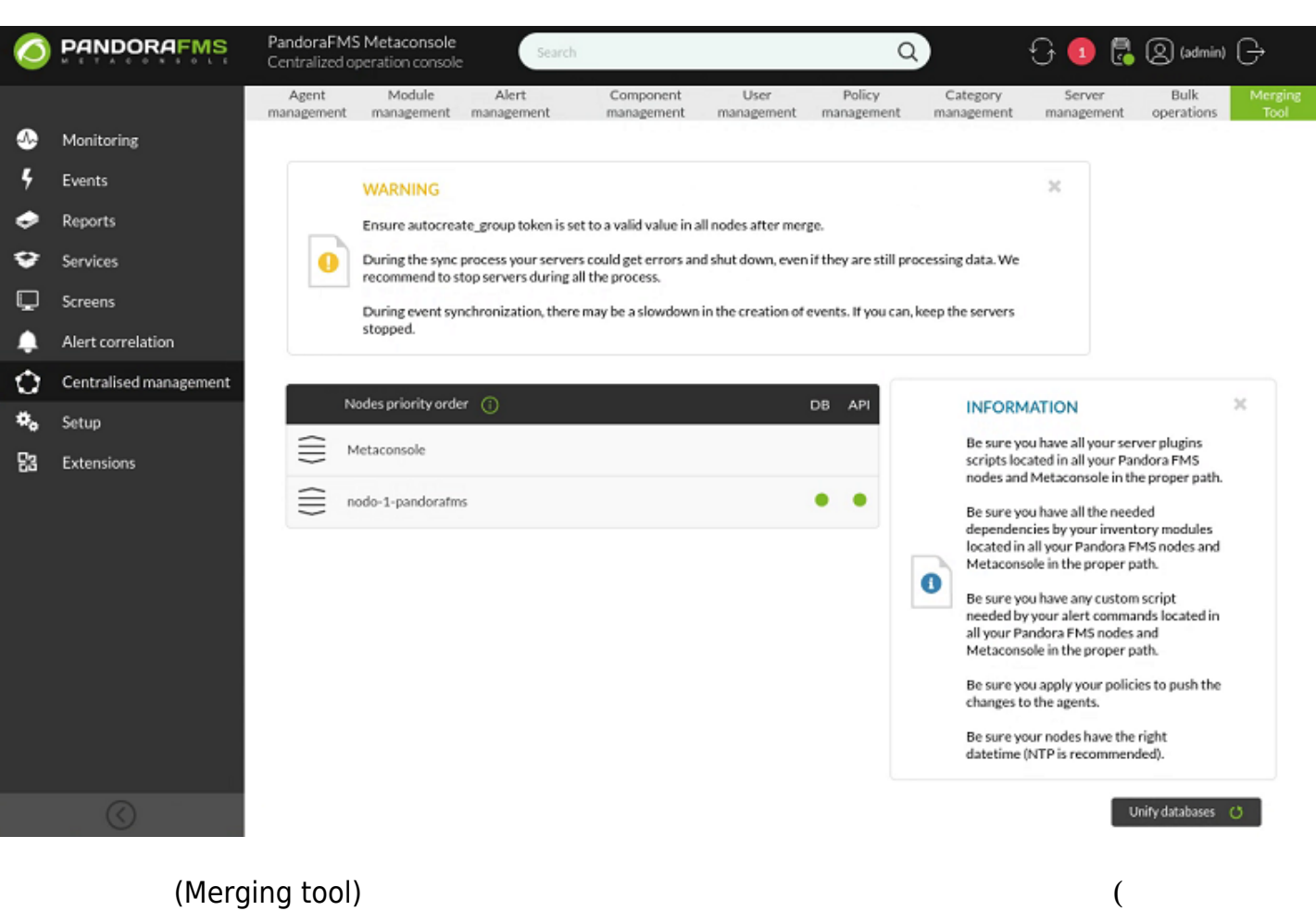

 $\left( \begin{array}{c} \text{N} & \text{N} \end{array} \right)$ 

例:

 $\odot$ 

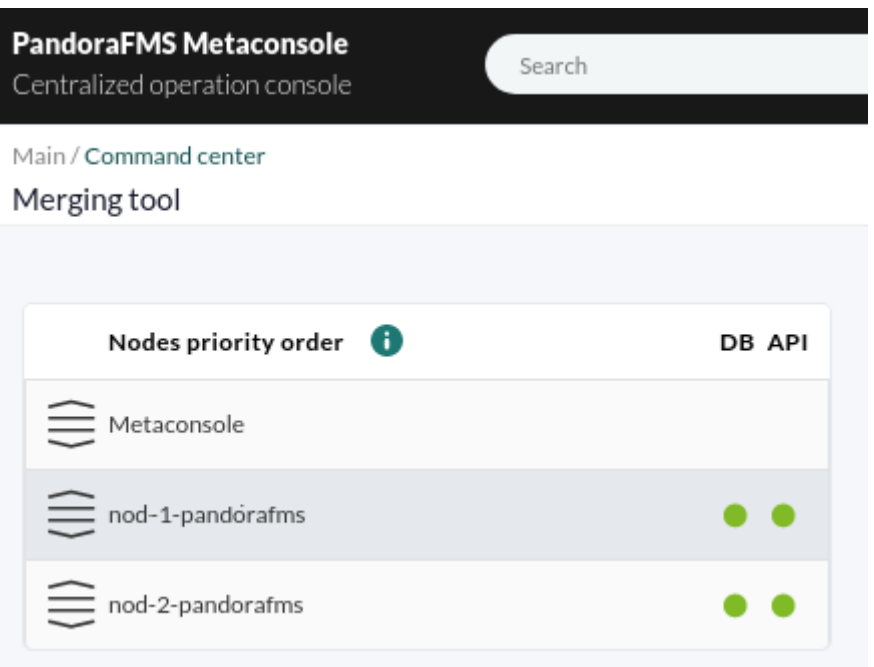

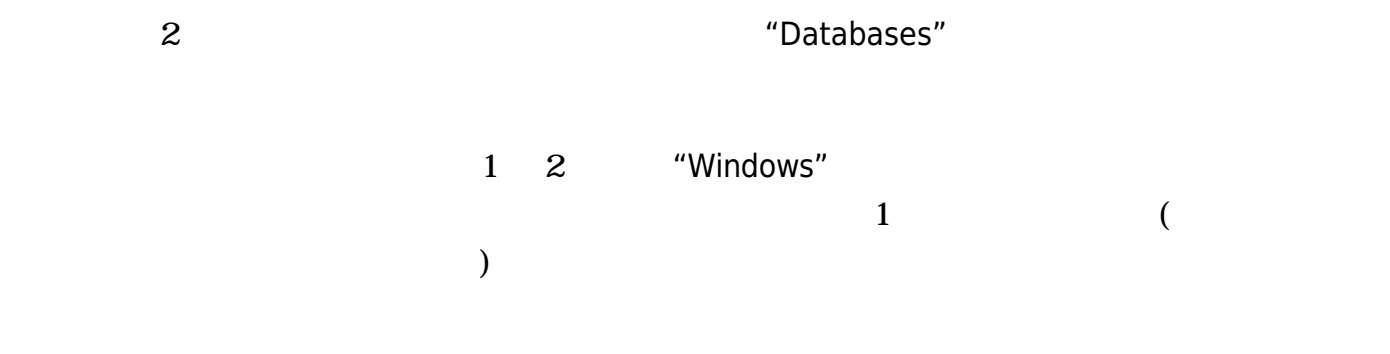

 $($   $)$ 

ます。なぜなら、すべてのモジュール、アラート、プラグイン… 独立した要素として われ、

 $\bullet$ 

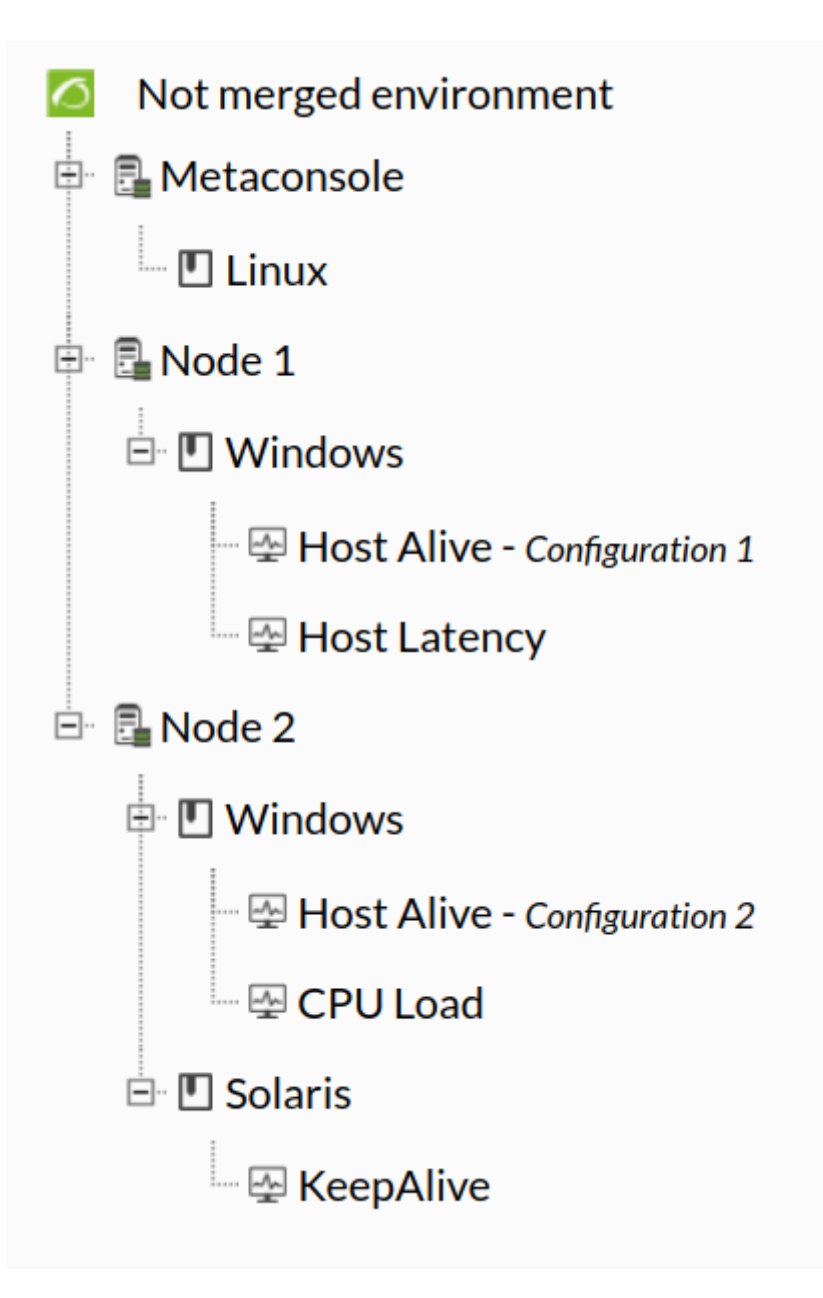

 $\odot$ 

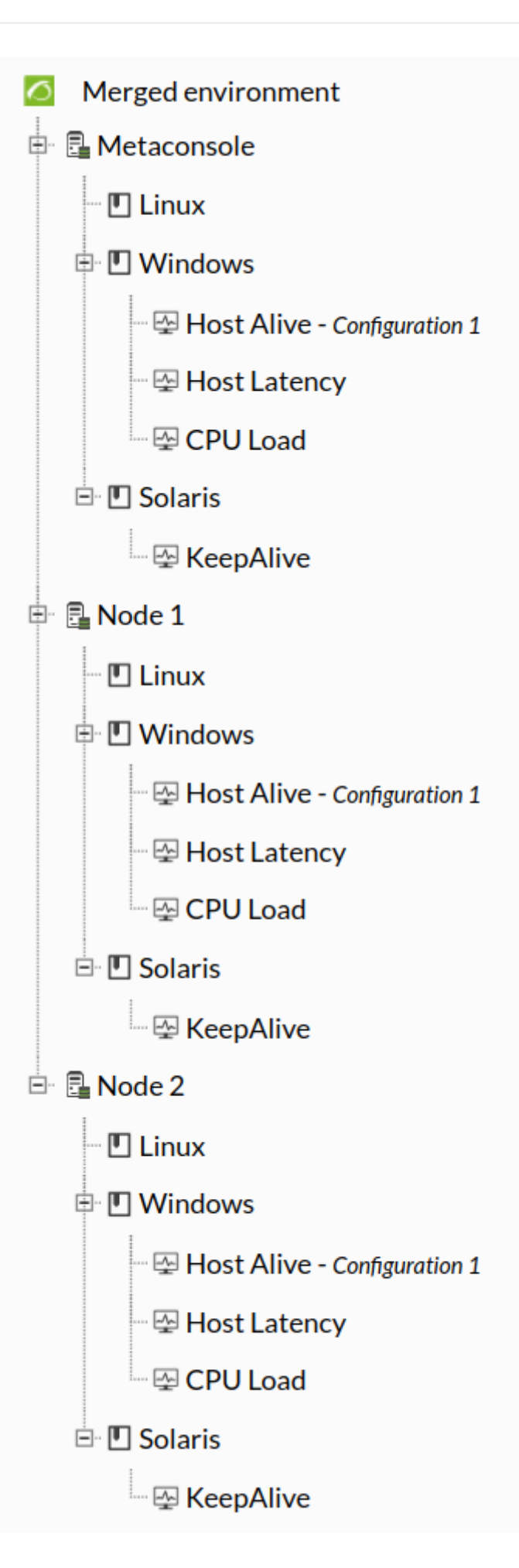

 $\mathcal{L}_1$  ,  $\mathcal{L}_2$  ,  $\mathcal{L}_3$  ,  $\mathcal{L}_4$  ,  $\mathcal{L}_5$  ,  $\mathcal{L}_6$  ,  $\mathcal{L}_7$  ,  $\mathcal{L}_8$  ,  $\mathcal{L}_9$  ,  $\mathcal{L}_9$  ,  $\mathcal{L}_9$  ,  $\mathcal{L}_9$  ,  $\mathcal{L}_1$  ,  $\mathcal{L}_2$  ,  $\mathcal{L}_3$  ,  $\mathcal{L}_5$  ,  $\mathcal{L}_7$  ,  $\mathcal{L}_8$  ,  $\mathcal{$  $\begin{pmatrix} 1 & 1 & 1 \\ 0 & 0 & 1 \\ 0 & 0 & 1 \end{pmatrix}$ 

 $\bigcirc$ 

- $\mathcal{A}_1$  , and  $\mathcal{A}_2$  , and  $\mathcal{A}_3$  , and  $\mathcal{A}_4$  , and  $\mathcal{A}_5$  , and  $\mathcal{A}_6$  , and  $\mathcal{A}_7$  , and  $\mathcal{A}_8$  , and  $\mathcal{A}_9$  , and  $\mathcal{A}_8$  , and  $\mathcal{A}_9$  , and  $\mathcal{A}_9$  , and  $\mathcal{A}_9$  , and  $\mathcal{A}_9$
- $\overline{a}$  $\begin{pmatrix} 1 & 1 \\ 1 & 1 \end{pmatrix}$
- 
- $($

# pandora\_server.conf autocreate\_group ID

- 
- $($
- $\overline{\phantom{a}}$
- アラートコマンド: それらはメタコンソールからのみ管理されます。ノード管理 無効になります。マー  $)$
- $\overline{\phantom{a}}$
- 
- $($ <br>• OS:
- モジュールタグ: それらはメタコンソールからのみ管理されます。ノード管理 無効になります。 マー
- $)$
- $\begin{pmatrix} 1 & 1 \\ 1 & 1 \end{pmatrix}$
- $\overline{a}$  $\begin{pmatrix} 1 & 1 \\ 1 & 1 \end{pmatrix}$
- $\overline{\phantom{a}}$
- ネットワークコンポーネント: それらはメタコンソールからのみ管理されます。ノード管理 無効にな  $\overline{OS}$
- $($ ローカルコンポーネント: それらはメタコンソールからのみ管理されます。ノード管理 無効になりま
- エージェントグループ: それらはメタコンソールからのみ管理されます。ノード管理 無効になります。
- ファイルコレクション: それらはメタコンソールがあります。<br>スタコンソールはメタコンソールがあります。
- アラートテンプレート: それらはメタコンソールからのみ管理されます。ノード管理 無効になります。  $\overline{a}$
- $\tilde{\mathcal{O}}$ アラートアクション: それらはメタコンソールがあります。  $\overline{a}$
- *サーバプラグイン* : それらはメタコンソールからのみ管理されます。ノード管理 無効になります。マー OS: キャンツール かいしょう しょうしゅう しょうしゅう しょうしゅう しょうしゅうしゅう しょうしゅうしょく  $\overline{OS}$  and  $\overline{OS}$  and
- $\sim$ モジュールカテゴリ: それらはメタコンソールからのみ管理されます。ノード管理 無効になります。  $\overline{a}$ モジュールグループ: それらはメタコンソールからのみ管理されます。ノード管理 無効になります。
- コンポーネントグループ: それらはメタコンソールからのみ管理されます。ノード管理 無効になりま  $\overline{\mathcal{L}}$ 
	-
- $\overline{OS}$
- $($  $\bullet$ コンポーネントテンプレート: それらはメタコンソールからのみ管理されます。ノード管理 無効にな  $($ インベントリモジュール: それらはメタコンソールからのみ管理されます。ノード管理 無効になりま  $\overline{OS}$  $($ 監視ポリシー: それらはメタコンソールからのみ管理されます。ノード管理 無効になります。マージ  $\overline{a}$  $)$ ポリシーモジュール: それらはメタコンソールからのみ管理されます。ノード管理 無効になります。  $($ ポリシーインベントリモジュール: それらはメタコンソールからのみ管理されます。ノード管理 無効  $\overline{OS}$  (i.e.  $\overline{OS}$  expansion  $\overline{OS}$  expansion  $\overline{OS}$  expansion  $\overline{OS}$  expansion  $\overline{OS}$  expansion  $\overline{OS}$  expansion  $\overline{OS}$  expansion  $\overline{OS}$  expansion  $\overline{OS}$  expansion  $\overline{OS}$  expansion  $\overline{OS}$  expansi *ポリシープラグイン* : それらはメタコンソールからのみ管理されます。ノード管理 無効になります。  $($ ポリシーコレクション: それらはメタコンソールからのみ管理されます。ノード管理 無効になります。  $($ アラート ポリシー外部アラート: それらはメタコンソールからのみ管理されます。ノード管理 無効 テンプレート つものは アラート なされます(前述 優先ルール います)。 アラートおよびポリシー外部アラート アクション: れらはメタコンソールからのみ管理されます。ノー  $\mathcal{L}$  $\,$  ) ポリシー エージェント: それらはメタコンソールからのみ管理されます。ノード管理 無効になりま  $($
- エージェント: メタコンソール スタコンソール しゅうしゅうしゅうしゅうしゅうしゅ

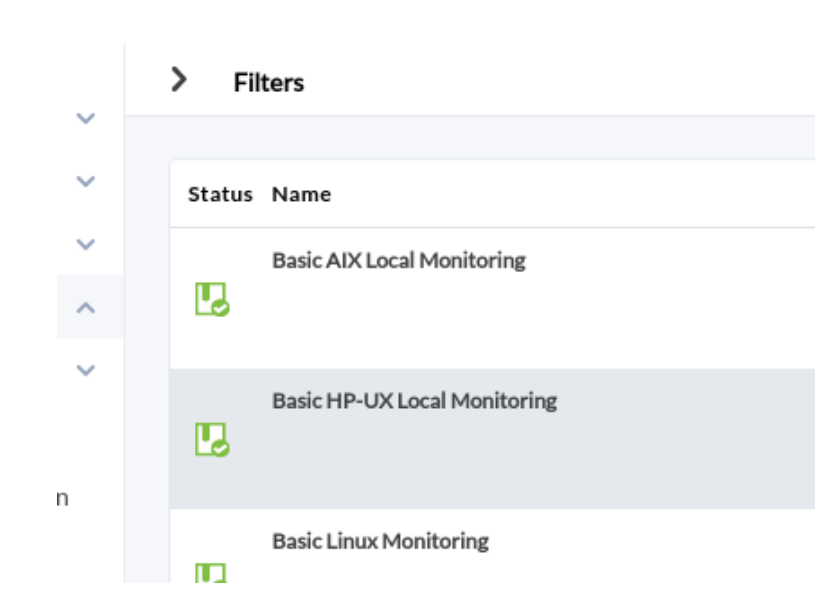

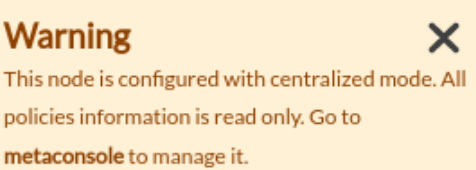

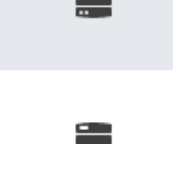

 $\equiv$ 

 $\circ$ 

 $\cap$ 

 $\odot$ 

 $\overline{\phantom{a}}$ 

- tgroup
- tcollection
- tplugin
- tconfig\_os
- $\bullet$  ttag
- tcategory
- tmodule\_group
- tnetwork\_component\_group
- tnetwork\_component
- tlocal\_component
- tnetwork\_profile
- tmodule\_inventory
- talert\_commands
- talert actions
- talert\_templates
- talert calendar
- talert\_special\_days
- tprofile
- tuser
- tuser\_profile
- tpolicies
- tpolicy\_modules
- tpolicy\_modules\_inventory
- tpolicy\_plugins
- tpolicy\_collections
- tpolicy alerts
- tpolicy\_alerts\_actions
- tautoconfig
- tautoconfig rules
- tautoconfig\_actions
- tpolicy\_agents

 $\bullet$ 

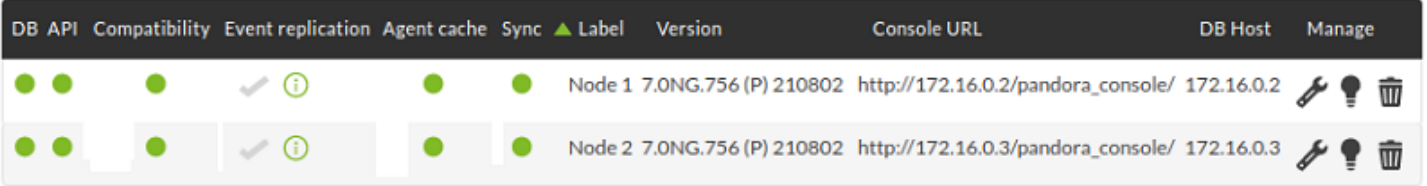

 $\mathcal{Y}$ 

□ Pandora FMS

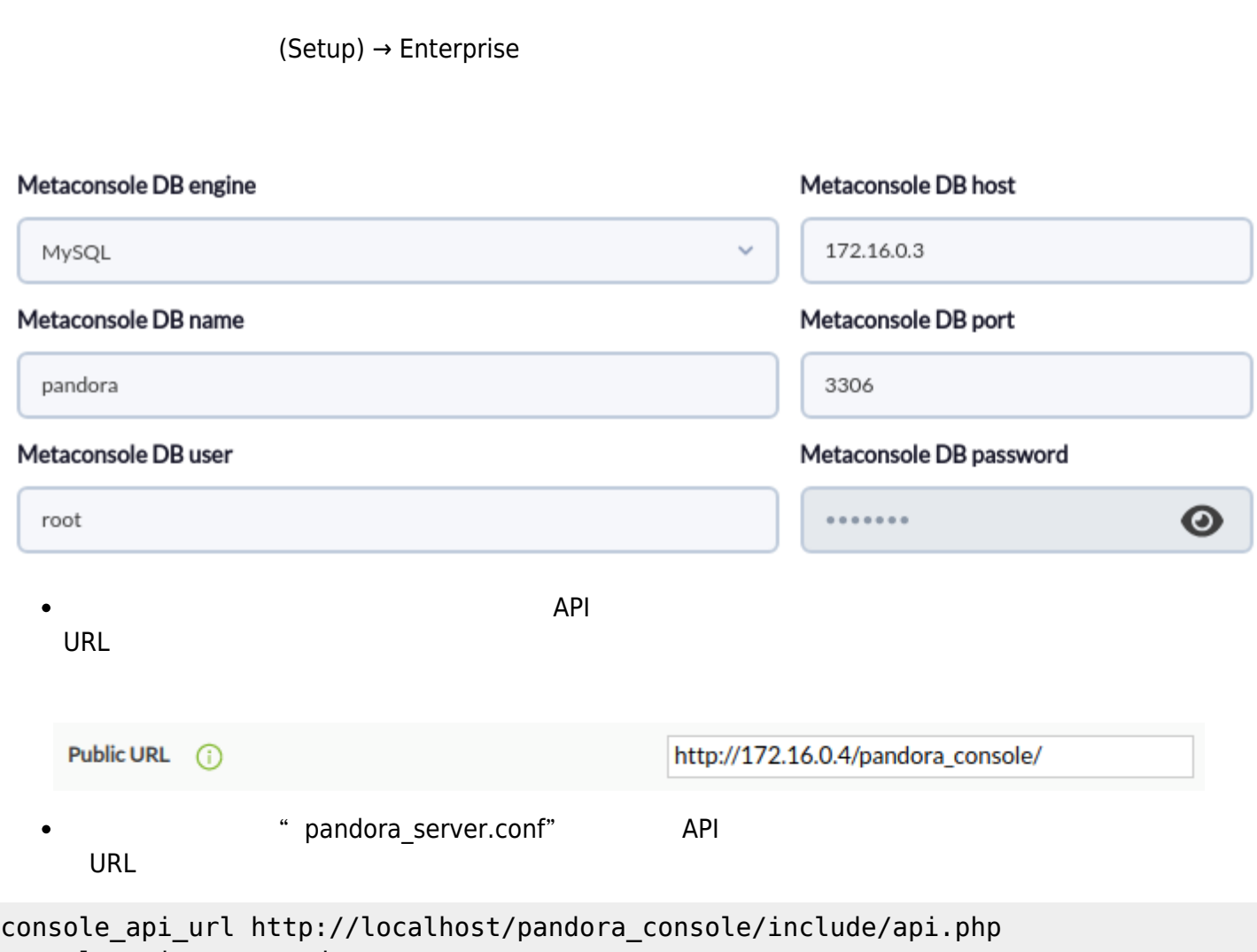

console\_api\_pass pandora

**Public URL** 

 $\bullet$ 

 $\bigcirc$ 

 $\bullet$ 

http://172.16.0.2/pandora\_console/

 $\bullet$ 

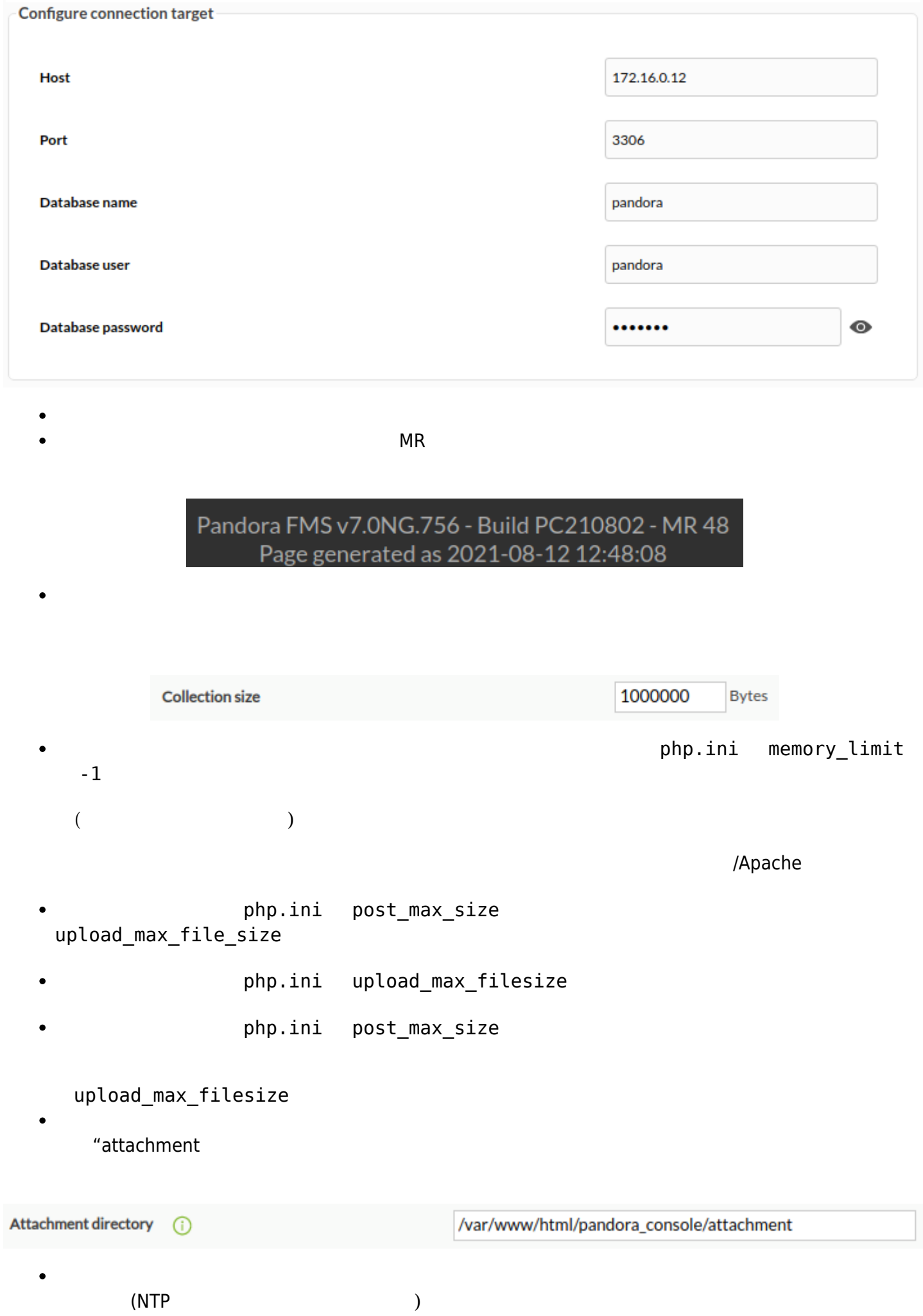

 $\bullet$ 

 $\bullet$ 

php.ini memory\_limit

Apache httpd

pandora\_server<br>ID  $\mathsf{ID}$ 

cron pandora\_db

pandora\_db

 $\bigcirc$ 

## You cannot use this node until system is unified

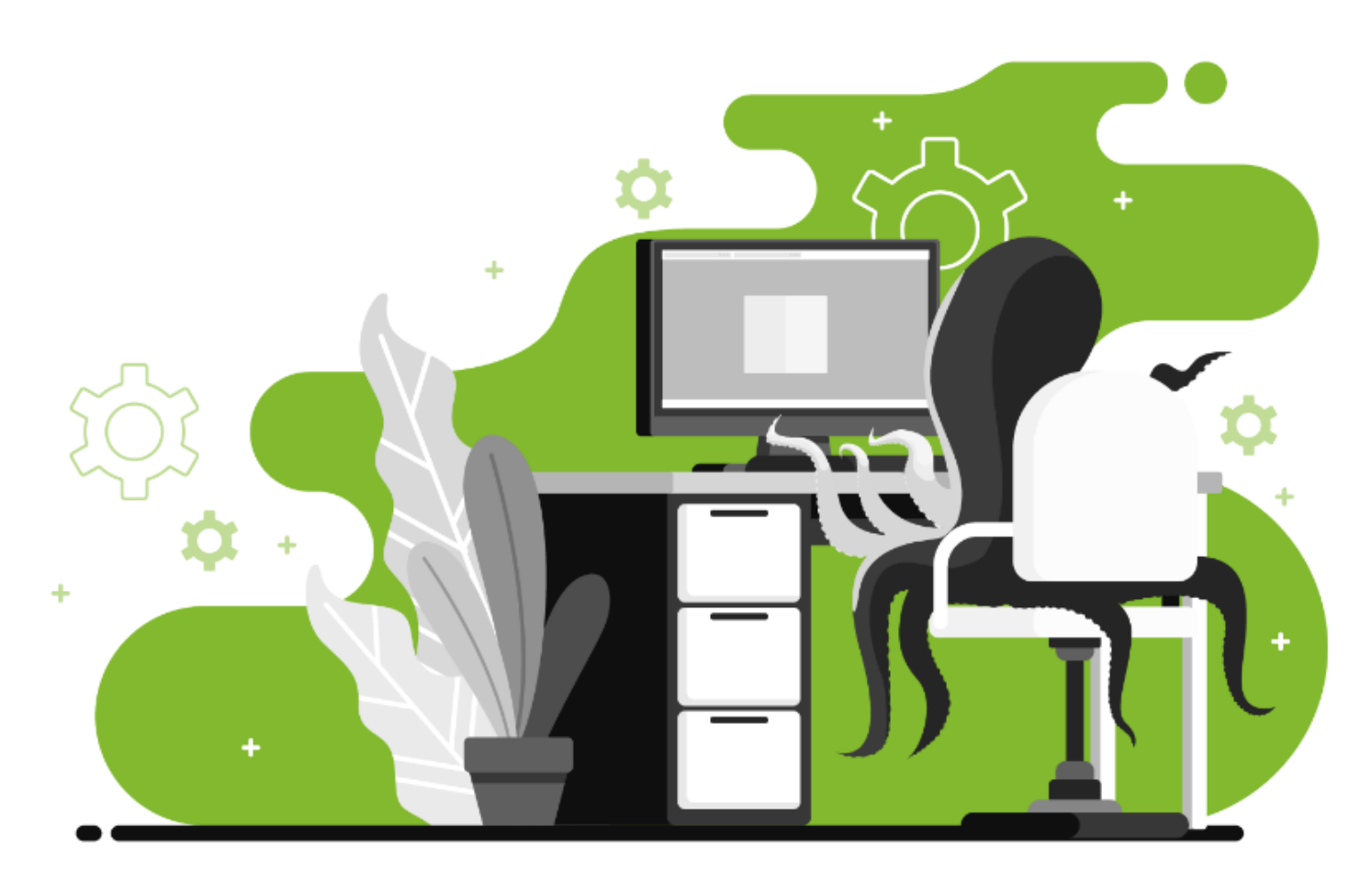

# Please navigate to command center to unify system

You will be automatically redirected when all tasks finish

 $\sim$  2008  $\sim$  2008  $\sim$  2008  $\sim$  2008  $\sim$  2008  $\sim$  2008  $\sim$  2008  $\sim$  2008  $\sim$  2008  $\sim$  2008  $\sim$  2008  $\sim$  2008  $\sim$  2008  $\sim$  2008  $\sim$  2008  $\sim$  2008  $\sim$  2008  $\sim$  2008  $\sim$  2008  $\sim$  2008  $\sim$  2008  $\sim$  2008

 $\sim$  2

 $\overline{2}$  and  $\overline{2}$  and  $\overline{2}$  and

**ステージ 1 要素**

 $\bigcirc$ 

#### $\overline{2}$

 $\bullet$  $\mathbf{r}$  , the set of the set of the set of the set of the set of the set of the set of the set of the set of the set of the set of the set of the set of the set of the set of the set of the set of the set of the set of t  $\lambda$ /attachment/merge\_backups  $\bullet$ 適用: 前 初期化段階 成功した場合、統合 結果はすべてのノード メタコンソール 適用され  $1$ 

## Merge process

 $\bigcirc$ 

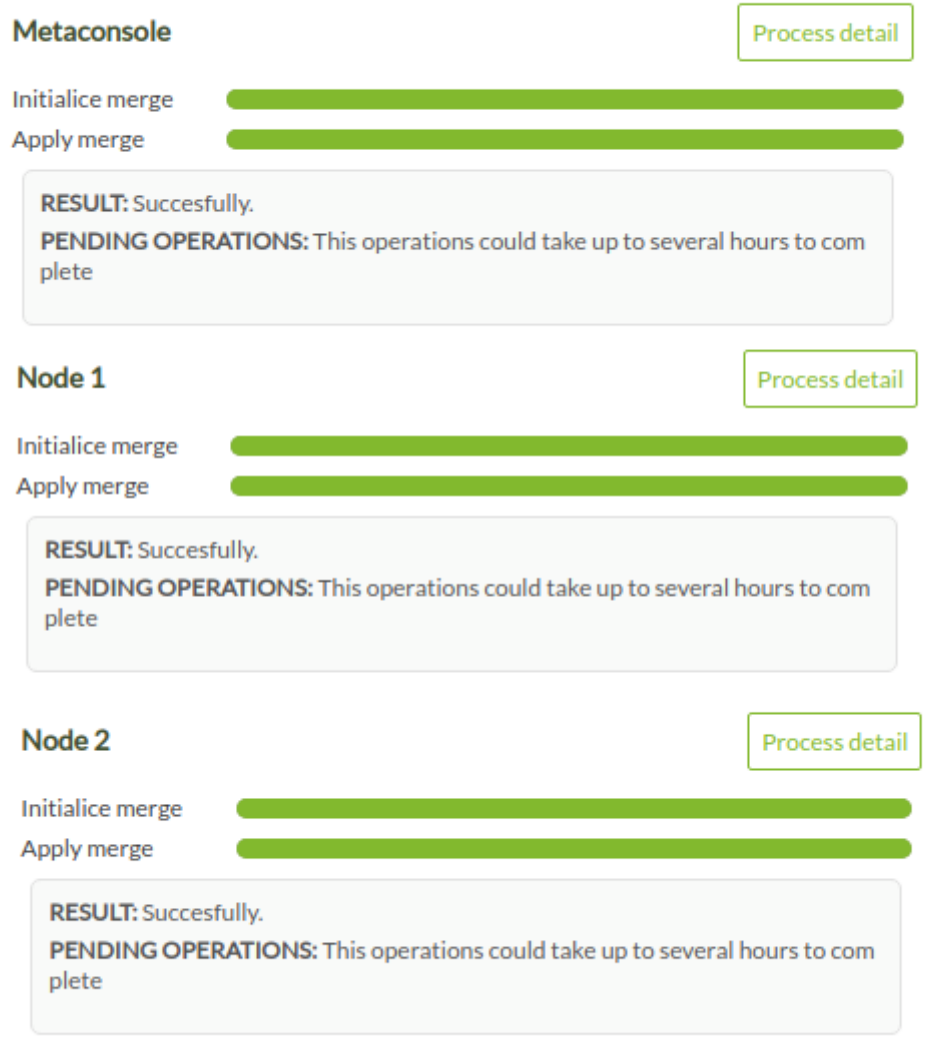

 $($ 

 $($  3

 $\,$ 

r

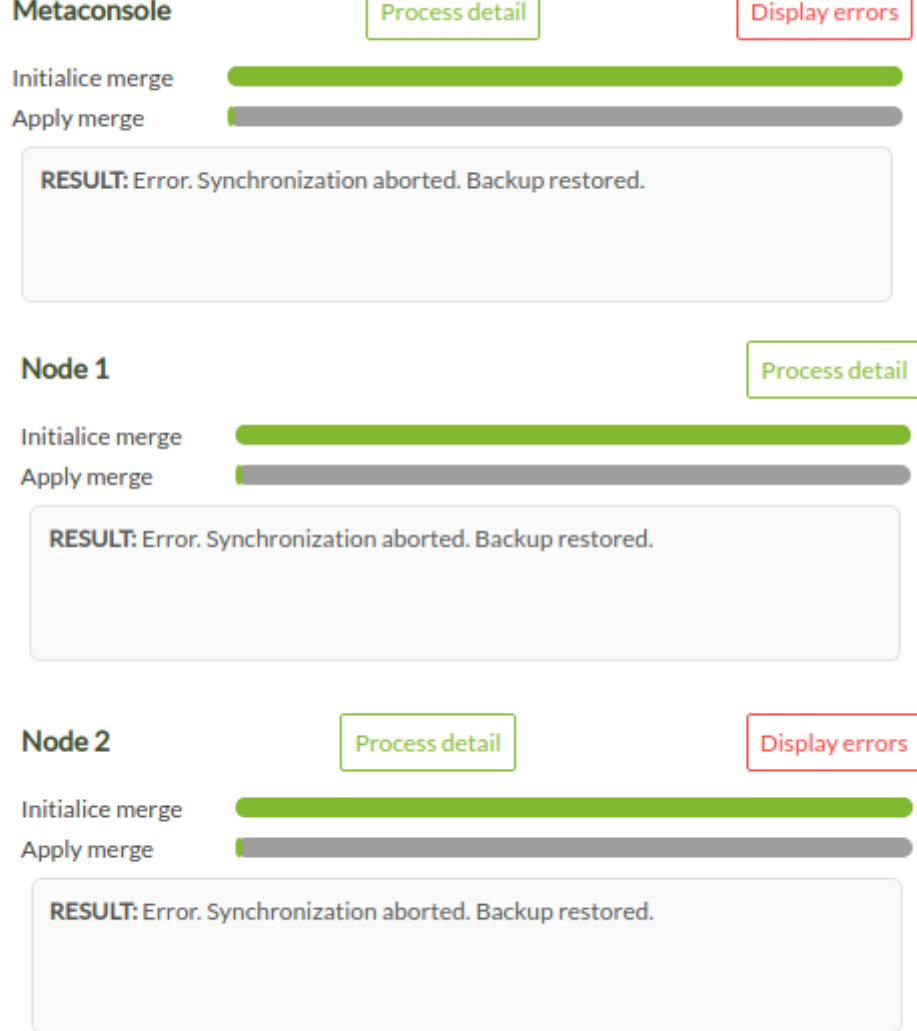

Ì.

ſ

同期 中止された場合:

 $\bullet$ 

 $\bullet$ 

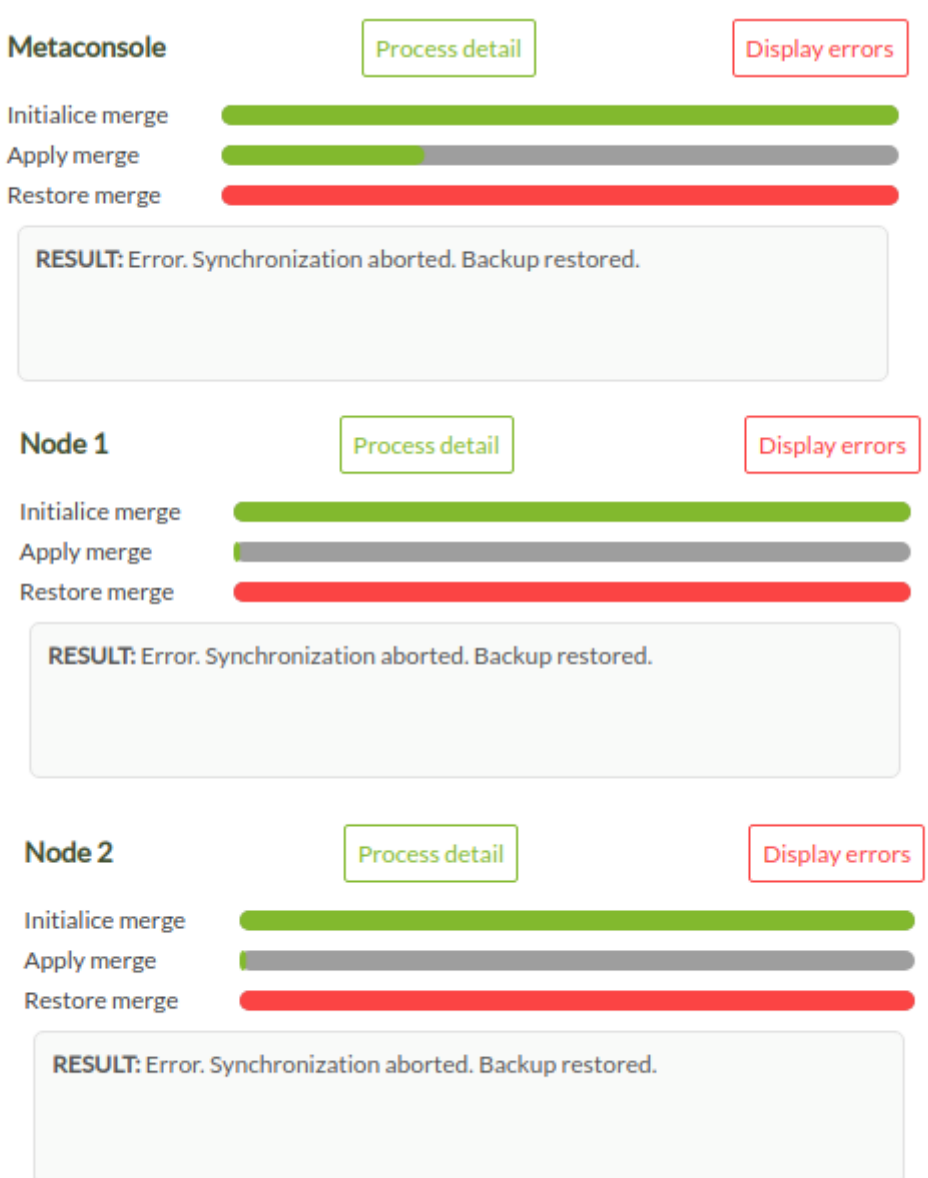

 $\overline{a}$ 

**□Pandora FMS** 

**ステージ 2: イベント更新**

 $\bullet$ 

 $\Gamma$ 

い)。

 $\bullet$ 

 $\lambda:$  CA

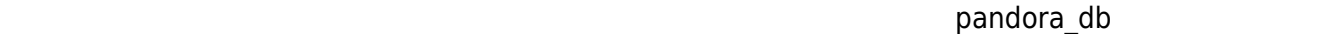

 $\mathsf{cron}\xspace$ 

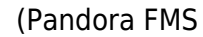

### Merge process events

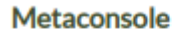

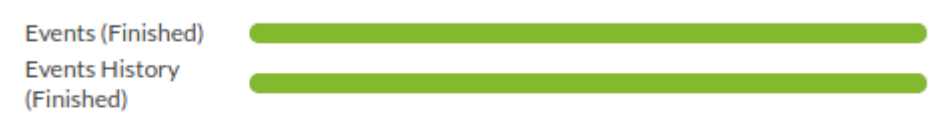

ヒストリデータベース: これは上記 きであり、すでに したのと じようにヒストリデータベース

#### Node 1

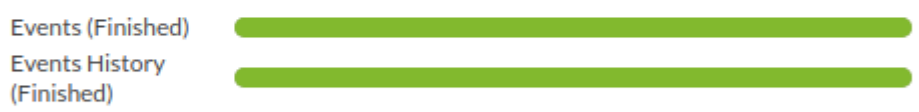

#### Node 2

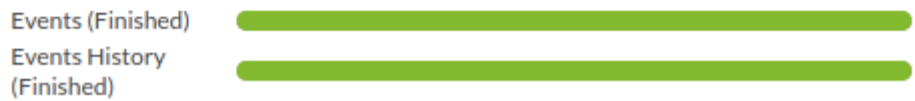

 $\mathbf 1$ pandora\_ha  $($ クエリ(INSERTS, UPDATES など)がキュー れられます。それは順番に server\_threshold ごとに pandora\_ha

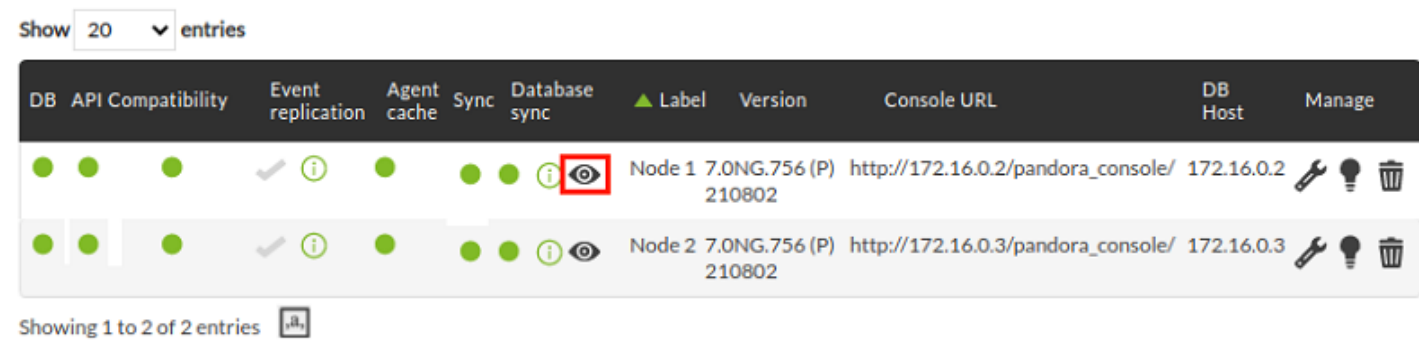

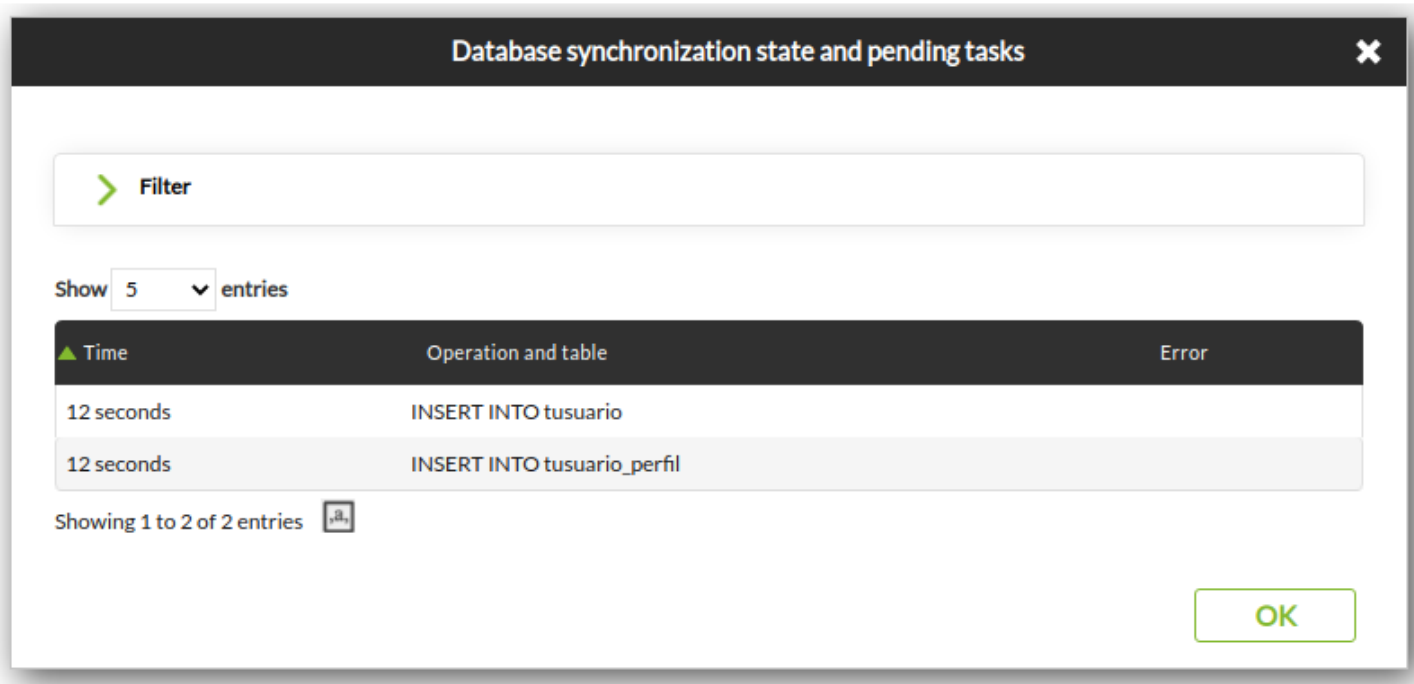

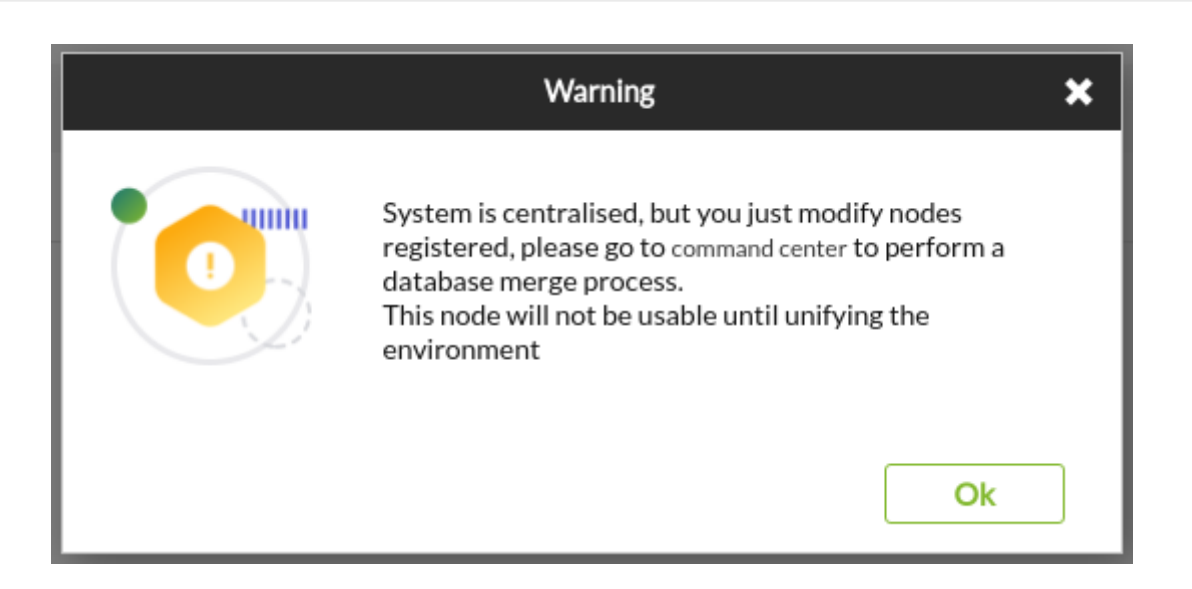

(OUM )

Pandora FMS